## DGUV Lernen und Gesundheit KI sicher im Beruf einsetzen

Arbeitsblatt 4, Workshop-Ergebnisse zusammenfassen

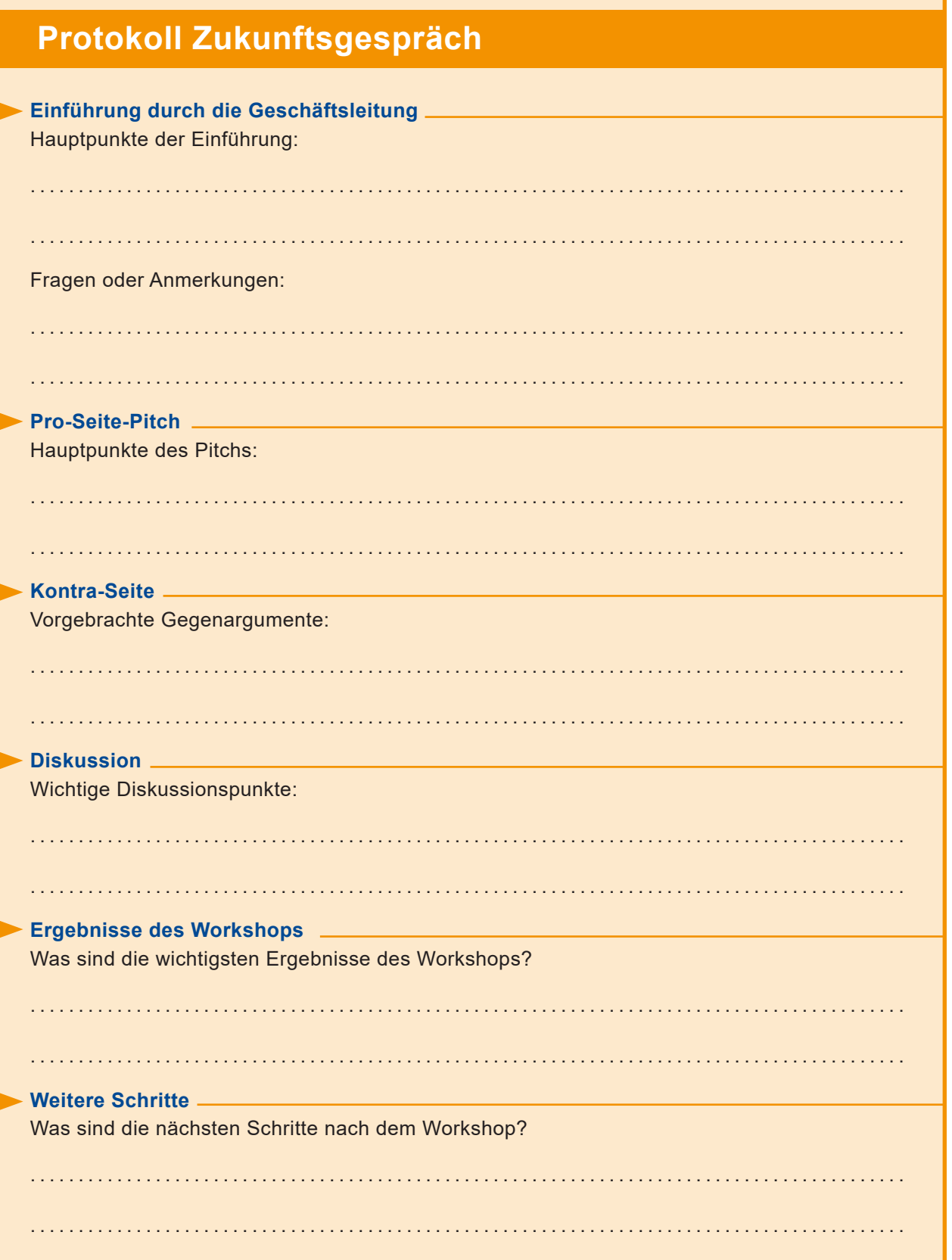